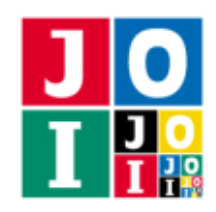

## 一緒に足し算 (Add together)

国際情報オリンピックの日本代表に選ばれた A さんと B さんは,情報処理技術を高めるため,情報オリ ンピック日本委員会の K 理事長に以下のような課題を提示された.

Aさんと B さんは、図のように部屋に隔離されている. A さん・B さん・K 理事長の各部屋には内線電 話が設置されているが, 電話を発信することが可能なのは K 理事長のみである. その他の連絡手段は断た れており, A さんと B さんは指示がない限り部屋から出ることはできない.

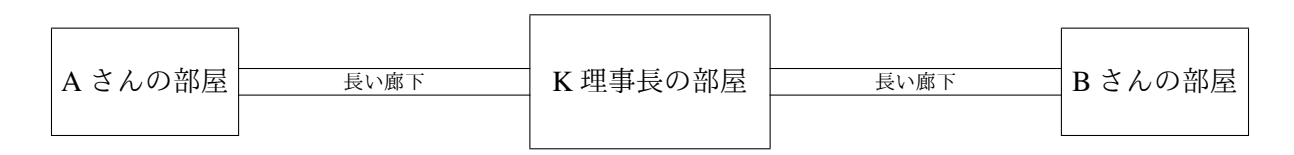

課題の目的は, K 理事長が A さんと B さんにいくつかの整数を伝えていったとき, A さんと B さんが直 接の連絡をとらずに,「A さんに伝えられた偶数すべての和」と「B さんに伝えられた奇数すべての和」の 合計を B さんが正しく求めることである.

K 理事長の部屋には赤と青の 2 枚の電光掲示板がある.これらは 0 以上 999 999 999 以下の整数を 1 個表 示できる. 課題の開始時, 両方の電光掲示板は0を表示している.

これから, K 理事長がA さんまたはB さんを電話で部屋に呼ぶ, ということが行われていく. A さんま たは B さんは, K 理事長の部屋に来るたびに, 整数を 1 個伝えられる. その後, A さんならば赤の電光掲 示板, B さんならば青の電光掲示板に表示する整数を 1 個指定する. K 理事長は A さんまたは B さんの指 定通りに電光掲示板の表示する整数を変更する.

最後に, K 理事長は B さんを電話で部屋に呼ぶ. このとき B さんは, 「A さんに伝えられた偶数すべての 和」と「Bさんに伝えられた奇数すべての和」の合計を答える. 正しく答えられれば正解であり, そうで なければ不正解である.

K 理事長が A さんまたは B さんを部屋に呼ぶタイミングは不規則であり, A さんと B さんは K 理事長 がどういう順序で 2 人を部屋に呼んでいるかはわからない.

### 課題

A さんと B さんの戦略を実装し, 上で説明された課題で正解できるプログラムを作成せよ.

#### 実装の詳細

あなたは同じプログラミング言語で 2 つのファイルを提出しなければならない.

1 つ目のファイルは playerA.c または playerA.cpp という名前である.このファイルは A さんの戦略 を実装したファイルであり,以下のルーチンを実装していなければならない.

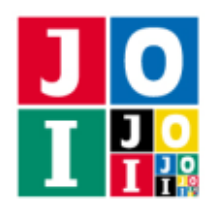

• void InitA(int T)

このルーチンは,最初に 1 回だけ呼び出される.引数 T は,小課題の番号 *T* である.

• int GameA(int Q, int X)

このルーチンは, A さんが K 理事長の部屋に来ることに対応して呼び出される. 引数 Q は, A さん が K 理事長の部屋に来たときに青の電光掲示板が表示している整数 *Q* である.0 ≦ *Q* ≦ 999 999 999 を満たす.引数 X は,A さんが K 理事長に伝えられる整数 *X* である.1 ≦ *X* ≦ 100 を満たす.

このルーチンは 0 ≤ *P* ≤ 999 999 999 を満たす整数 *P* を返さなければならない. これは, A さんが赤 い電光掲示板に表示する整数として *P* を指定することを表す.範囲外の値を返した場合は,不正解 [1] と判定され,プログラムの実行は終了される.

2 つ目のファイルは playerB.c または playerB.cpp という名前である.このファイルは B さんの戦略 を実装したファイルであり,以下のルーチンを実装していなければならない.

• void InitB(int T)

このルーチンは,最初に 1 回だけ呼び出される.引数 T は小課題の番号 *T* である.

• int GameB(int P, int X)

このルーチンは, B さんが K 理事長の部屋に来ることに対応して呼び出される. 引数 P は, B さん が K 理事長の部屋に来たときに赤の電光掲示板が表示している整数 *P* である.0 ≦ *P* ≦ 999 999 999 を満たす.引数 X は,B さんが K 理事長に伝えられる整数 *X* である.1 ≦ *X* ≦ 100 を満たす.

このルーチンは 0 ≦ Q ≤ 999 999 999 を満たす整数 Q を返さなければならない. これは, B さんが青 い電光掲示板に表示する整数として Q を指定することを表す. 範囲外の値を返した場合は, 不正解 [2] と判定され,プログラムの実行は終了される.

• int AnswerB(int P)

このルーチンは,課題の最後に B さんが K 理事長の部屋に来ることに対応して呼び出される.引数 P は,B さんが K 理事長の部屋に来たときに赤の電光掲示板が表示している整数 *P* である.0 ≦ *P* ≦ 999 999 999 を満たす.

このルーチンは整数 *Y* を返さなければならない.これは,B さんが「A さんに伝えられた偶数すべて の和」と「B さんに伝えられた奇数すべての和」の合計として *Y* を答えることを表す.このとき,*Y* が正しい答えであれば正解,そうでなければ不正解 [3] と判定され,プログラムの実行は終了される.

ルーチン GameA および GameB は合計で高々100 回呼び出される.

内部での使用のために他のルーチンを実装したり,グローバル変数を宣言するのは自由である.ただし, 提出された2つのプログラムは、採点プログラムとまとめてリンクされて1つの実行ファイルになるので, 各ファイル内のすべてのグローバル変数と内部ルーチンを static で宣言して、他のファイルとの干渉を 避ける必要がある. 採点時には,このプログラムは A さん側, B さん側として2個のプロセスとして実行 されるので,A さん側と B さん側でプログラム中のグローバル変数を共有することはできない.

あなたの提出は標準入力・標準出力,あるいは他のファイルといかなる方法でもやりとりしてはならない.

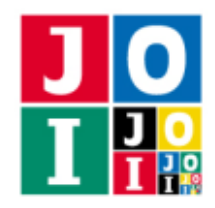

## コンパイル・実行の方法

作成したプログラムをテストするための,採点プログラムのサンプルが,コンテストサイトからダウン ロードできるアーカイブの中に含まれている.このアーカイブには,提出しなければならないファイルの サンプルも含まれている.

採点プログラムのサンプルは1つのファイルからなる. そのファイルは grader.c または grader.cpp である.作成したプログラムをテストするには, 次のようにコマンドを実行する.

**• Cの場合** 

gcc -std=c11 -O2 -o grader grader.c playerA.c playerB.c -lm

• C++ の場合

g++ -std=c++11 -O2 -o grader grader.cpp playerA.cpp playerB.cpp

コンパイルが成功すれば, grader という実行ファイルが生成される.

実際の採点プログラムは、採点プログラムのサンプルとは異なることに注意すること. 採点プログラム のサンプルは単一のプロセスとして起動する. このプログラムは、標準入力から入力を読み込み、標準出 力に結果を出力する.

## 入力

採点プログラムのサンプルは標準入力から以下の入力を読み込む.

- 1 行目には, 整数 *T*, *N* が空白を区切りとして書かれており, 小課題の番号が *T*, K 理事長が A さん または B さんに伝える整数の個数が *N* であることを表す.
- 続く *N* 行のうちの *i* 行目 (1 ≦ *i* ≦ *N*) には, A または B である文字 *C<sup>i</sup>* と整数 *X<sup>i</sup>* が空白を区切りとし て書かれており,*C<sup>i</sup>* が A または B である場合,ルーチン InitA と InitB が呼び出された後に *i* 番目 に呼び出されるルーチンがそれぞれ GameA または GameB であること,そのとき引数 X の値として *X<sup>i</sup>* が与えられることを表す.

出力

プログラムの実行が正常に終了した場合,採点プログラムのサンプルは標準出力へ以下の情報を 1 行で 出力する.

- 正解の場合,"Accepted"と出力される(引用符は実際には出力されない. 以下同様である).
- 不正解の場合, 不正解の種類が「実装の詳細」の節に書かれた番号によって "Wrong Answer [1]" のように出力される.さらに,不正解 [3] については,ルーチン AnswerB が返した整数 *Y* の値が "Wrong Answer [3] : Y = 4" のように出力される.

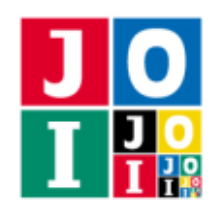

# 制限

すべての入力データは以下の条件を満たす.

- $1 \le N \le 100$ .
- $1 \leq X_i \leq 100 \ (1 \leq i \leq N)$ .

## 小課題

### 小課題 1 [30 点]

- $T = 1$  を満たす.
- *N* = 2 であり, C<sub>1</sub> は文字 B, C<sub>2</sub> は文字 A である. すなわち, ルーチン InitA および InitB が呼び出 された後に,GameB, GameA, AnswerB という順でルーチンが呼び出される.

### 小課題 2 [70 点]

■  $T = 2$  を満たす.

## やりとりの例

採点プログラムのサンプルが読み込む入力の例と,それに対応するルーチンの呼び出しの例を以下に示す.

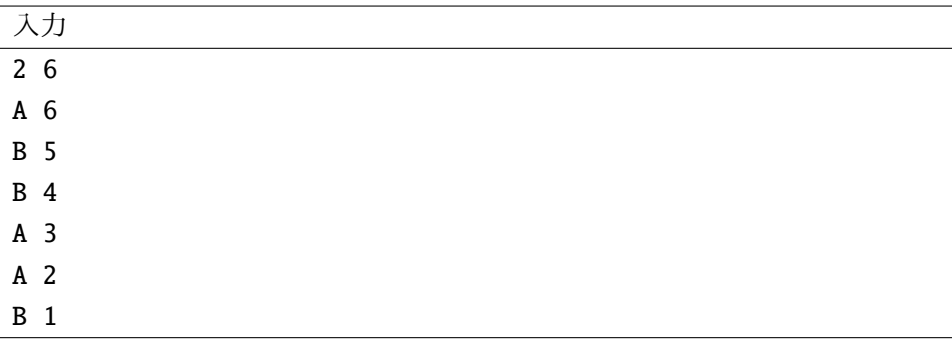

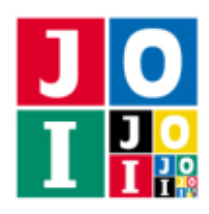

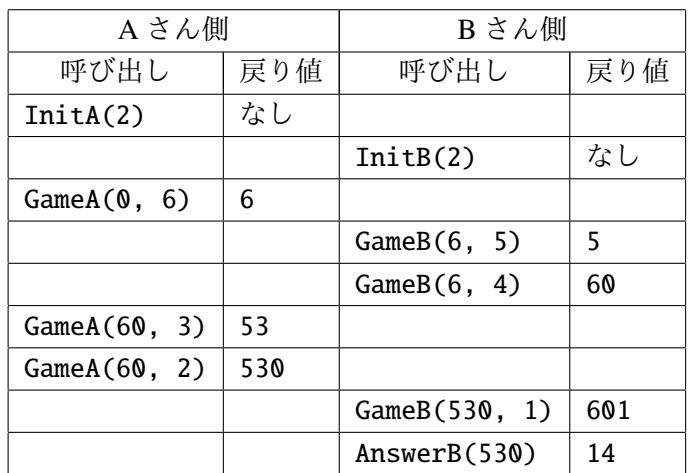

この例では,「A さんに伝えられた偶数すべての和」は 6 + 2 = 8 であり,「B さんに伝えられた奇数すべて の和」は 5 + 1 = 6 であるから,8 + 6 = 14 が正解となる.

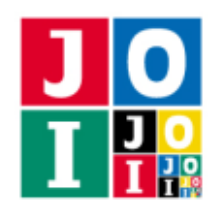

Contest Day 0 – Extrasensory Guessing

## ESP 数あて (Extrasensory Guessing)

JOI 君は, Just Odd Inventions 社から販売されている超能力開発キットを使い,超能力の修行に励んで いる.

このキットの一つに,「ESP 数あて」がある. これは,少ない数の質問と超能力を用いて,秘密の整数を 当てるゲームである.

JOI 君に代わって、秘密の整数を当てるプログラムを作成せよ.

### 課題

少ない数の質問と超能力を用いて,秘密の整数を当てるプログラムを作成せよ.

### 実装の詳細

あなたは,以下のルーチンを実装した,1 つのファイルを提出しなければならない.

• void Game(int N, int Q)

このルーチンは、最初に1回だけ呼び出される.

- 引数 N は,秘密の整数が 1 以上 *N* 以下であることを表す整数である.
- 引数 Q は,質問してよい回数である.

Game の中では、以下のルーチンを呼び出さなければならない.

- int Guess(int X)
	- 引数 X は,秘密の整数の推定値である.

ただし, Guess の呼び出しは以下を満たすこと.

- **X** は 1 以上 N 以下の整数でなければならない. これを満たさない場合, 不正解 [1] となる.
- Guess は高々 *Q* 回しか呼び出してはならない.これを満たさない場合,不正解 [2] となる.

Guess の呼び出しが上記の条件を満たさなかった場合,その時点でプログラムの実行は終了される. Guess の呼び出しが上記の条件を満たした場合, *X* と秘密の整数の大小関係に応じて, Guess は以 下のような値を返す.

- *X* が秘密の整数と等しいとき,正解となり,プログラムは終了する.Guess の関数呼び出しか ら戻ることはない.
- *X* が秘密の整数より小さいとき,Guess は -1 を返す.

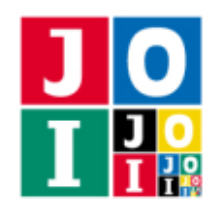

Contest Day 0 – Extrasensory Guessing

◦ *X* が秘密の整数より大きいとき,Guess は 1 を返す.

秘密の整数を引数にして Guess を呼び出すことなく Game が終了した場合, 不正解 [3] となる. 内部での使用のために他のルーチンを実装したり,グローバル変数を宣言するのは自由である.ただし, あなたの提出は標準入力・標準出力,あるいは他のファイルといかなる方法でもやりとりしてはならない.

## コンパイル・実行の方法

作成したプログラムをテストするための,採点プログラムのサンプルが,コンテストサイトからダウン ロードできるアーカイブの中に含まれている.このアーカイブには,提出しなければならないファイルの サンプルも含まれている.

採点プログラムのサンプルは1つのファイルからなる. そのファイルは grader.c または grader.cpp である.作成したプログラムをテストするには, 次のようにコマンドを実行する.

**• Cの場合** 

gcc -std=c11 -O2 -o grader grader.c extrasensory.c -lm

**• C++の場合** 

g++ -std=c++11 -O2 -o grader grader.cpp extrasensory.cpp

コンパイルが成功すれば, grader という実行ファイルが生成される.

実際の採点プログラムは、採点プログラムのサンプルとは異なることに注意すること. 採点プログラム のサンプルは単一のプロセスとして起動する.このプログラムは、標準入力から入力を読み込み、標準出 力に結果を出力する.

### 採点プログラムのサンプルの入力

採点プログラムのサンプルは標準入力から以下の入力を読み込む.

● 1 行目には, 整数 *N*, *O*, *S* が空白を区切りとして書かれており, 秘密の整数の最大値として JOI 君に 伝えられる数が *N*,JOI 君が質問してよい回数が *Q*,実際の秘密の整数の値が *S* であることを表す.

#### 採点プログラムのサンプルの出力

プログラムの実行が正常に終了した場合,採点プログラムのサンプルは標準出力へ以下の情報を 1 行で 出力する (引用符は実際には出力されない).

- 正解の場合, Guess の呼び出された回数が "Accepted : G = 1" のように出力される.
- 不正解の場合, 不正解の種類が "Wrong Answer [1]" のように出力される.

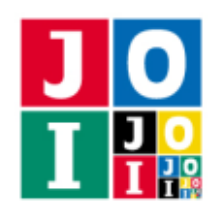

Contest Day 0 – Extrasensory Guessing

# 制限

すべての入力データは以下の条件を満たす.

- $N = 100$ .
- $Q = 1$ .

# 小課題

### 小課題 1 [100 点]

追加の制約はない.

# やりとりの例

採点プログラムのサンプルが読み込む入力の例と,それに対応するルーチンの呼び出しの例を以下に示す.

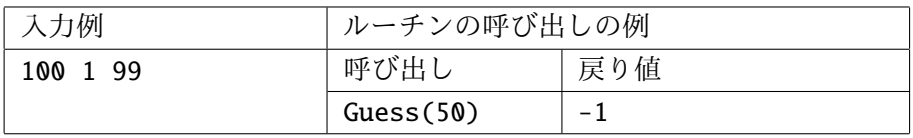

この例では、秘密の整数を引数にして Guess を呼び出すことなく Game が終了したため、不正解 [3] と なる.

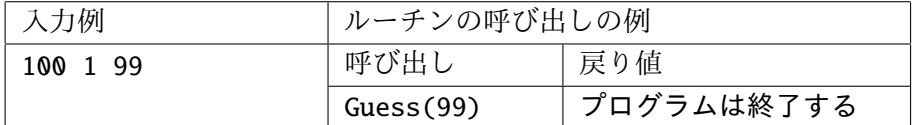

この例では、秘密の整数を引数にして Guess を呼び出したため、Guess の関数呼び出しから戻ることな く正解となる.

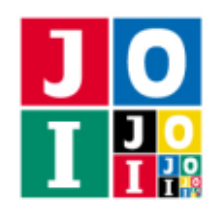

## ヒット (Hit) 出力のみの課題 (Output Only Task)

情報オリンピック日本委員会の倉庫には,秘密文書が保管された金庫が眠っている.金庫の鍵は 10 個の 秘密の整数 *N*<sub>1</sub>, *N*<sub>2</sub>, ..., *N*<sub>10</sub> であり, K 理事長だけが知っている. 金庫を開けるには, これらの整数を揃え る必要がある.*N*1, *N*2, . . . , *N*<sup>10</sup> はそれぞれ 0 以上 10<sup>10</sup> 未満の整数である.

IOI 2018 の日本開催に向けて情報オリンピック日本委員会の歴史を調査しているあなたは、K 理事長に 次のような質問を何回か行うことで金庫の鍵である秘密の整数 *N<sup>i</sup>* (1 ≦ *i* ≦ 10) を特定することにした.

● *M* を 0 以上 10<sup>10</sup> 未満の整数とし, K 理事長に「N<sub>i</sub> と M を 10 桁の十進法で書いたとき, 値が一致し ている桁の個数はいくつですか」と質問する.

質問に対して K 理事長は正しく答える.K 理事長に質問を行うことにより, 秘密の整数 *N*1, *N*2, . . . , *N*<sup>10</sup> を決定せよ.

ただし, 10<sup>9</sup> より小さい整数を 10 桁の十進法で書くときは, 先頭にいくつかの '0' を補うものとする. 例 えば,*N<sup>i</sup>* = 123405678 のときに *M* = 444888 として K 理事長に質問した場合は,*N<sup>i</sup>* を 10 桁の十進法で書 くと文字列 0123405678 となり,*M* を 10 桁の十進法で書くと文字列 0000444888 となる.1 文字目の '0', 5 文字目の '4',10 文字目の '8' の 3 箇所が一致するから,この場合の K 理事長の答えは 3 である.

### 課題

秘密の整数 *N*1, *N*2, . . . , *N*<sup>10</sup> に対するインターフェースが C/C++ の関数ライブラリの形で提供される.ま た,テストのために自分で秘密の整数を定義する方法も提供される.与えられたインターフェースを用い て秘密の整数を可能な限り決定し,各々を記述したファイルを提出せよ.

### 実装の詳細

秘密の整数に関する質問をするためのライブラリが,コンテストサイトからダウンロードできるアーカ イブの中に含まれている.このライブラリをリンクすることで,以下の関数を呼び出すことができる.

• void Initialize(int T);

ライブラリを初期化する.この関数は,プログラム開始時にちょうど 1 回呼ばなければならない.引 数 T は,0 ≦ *T* ≦ 10 をみたす整数 *T* である.0 < *T* の場合,プログラムにおいて秘密の整数 *N<sup>T</sup>* に関 する質問を行うことを意味する.*T* = 0 の場合,カレントディレクトリのファイル hit.in から整数 を読み込み,それを *N*<sup>0</sup> とおき,これに関する質問を行うことを意味する.

• int Hit(long long M);

秘密の整数 *N<sup>T</sup>* に関する質問をする.戻り値は,*N<sup>T</sup>* と *M* を 10 桁の十進法で書いたときに値が一致 している桁の個数である.

#### ヒット– 1 / 3

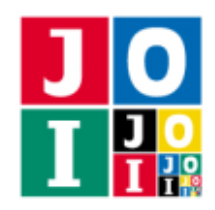

#### • void Finalize();

やりとりを安全に終了する.プログラムの終了時に,この関数を呼ぶべきである.

ライブラリに main 関数は含まれていない.あなたのプログラムは,通常通り main 関数を実装する必要 がある.

## コンパイル・実行の方法

ライブラリを使ったプログラムをコンパイルするには,hitlib.h と hitlib.o が,作成したプログラム と同じディレクトリにある必要がある.

例えば,作成したプログラムを Hit.c または Hit.cpp とするとき,作成したプログラムをテストする には, 次のようにコマンドを実行する.

• C の場合

gcc -std=c11 -O2 -o hit hitlib.o Hit.c -lm

**• C++の場合** 

g++ -std=c++11 -O2 -o hit hitlib.o Hit.cpp

#### 実験

関数 Initialize に整数 0 を渡すと,ライブラリは秘密の整数の情報をファイル hit.in から読み込む. これによりライブラリを用いて実験をすることができる.ファイル hit.in の形式を次に示す.

![](_page_9_Picture_226.jpeg)

### エラーメッセージ

例外的な場合には,ライブラリは標準エラー出力にエラーメッセージを出力する.起きうるエラーメッ セージとその意味は次の通りである.

![](_page_9_Picture_227.jpeg)

![](_page_10_Picture_0.jpeg)

## 制限

秘密の整数 *N*1, *N*2, . . . , *N*<sup>10</sup> は 0 以上 10<sup>10</sup> 未満である.

## 出力

特定した秘密の整数をあらわす長さ 10 の文字列を 1 行で出力せよ. 文字列は文字 '0' .... '9' または '?' からなる. '?' は, その桁を特定できなかったことを表す. 秘密の整数 N<sub>1</sub>, N<sub>2</sub>, ..., N<sub>10</sub> に関する出力を, そ れぞれファイル output\_01.txt, output\_02.txt, ..., output\_10.txt として出力せよ.

## 採点について

秘密の整数  $N_i$  (1 ≤ *i* ≤ 10) に対し,次のように採点を行う.

- あなたの出力が課題の要請を満たしていない場合,その出力に対するあなたの得点は 0 点となる.
- あなたの出力において '0',...,'9' が間違った場所に書かれている場合、その出力に対するあなたの得 点は 0 点となる.
- そうでない場合、あなたの出力において '0' ..... '9' が書かれている個数を、その出力に対するあなた の得点とする.

## やりとりの例

採点プログラムのサンプルが読み込む入力の例と,それに対応する関数とルーチンの呼び出しの例を以 下に示す.

![](_page_10_Picture_283.jpeg)

ただし,9290741307LL は,C/C++ における long long 型の整数 9290741307 を表す.7583348375LL や 4145466449LL も同様である.

![](_page_11_Picture_0.jpeg)

Contest Day 0 – Illumination

## 電飾 (Illumination)

JOI 高校の文化祭では毎年廊下に電飾が飾られる.電飾は *N* 個の電球で構成されており,電球は廊下の 西側から東側に一列に並んでいる.各電球は明かりがついているか,ついていないかのいずれかの状態で ある.

JOI 高校の倉庫には電球を操作する機械が眠っている.この機械は電飾内で連続した電球を指定すると, 指定された電球のうち,明かりがついている電球全てを明かりがついていない状態にし,明かりがついて いない電球全てを明かりがついている状態にする.ただし,機械は老朽化のため,1 回しか使用できない.

JOI 高校の生徒達は明かりがついている電球とついていない電球が交互に並んだ列(このような電球の 列を交互列と呼ぶ)が好きである.そこで、この機械を必要ならば1回だけ使って、できるだけ長い交互 列を含む電飾を作ることにした.

### 例

例えば,電飾の配置が西から東に向かって

#### ○ ○ ● ● ○ ● ○ ○ ○ ●

となっていたとする(○は明かりがついている電球を,●は明かりがついていない電球を表す). このと き,4 番目から 7 番目までの 4 個の電球に対して機械を操作すると,

### ○ ○ ● ○*✿✿✿✿✿* ●*✿✿*○*✿✿✿*● ○ ○ ●

となり,2 番目から 8 番目までの電球が長さ 7 の交互列をなす.

### ○ ○ ● ○ ● ○ ● ○ ○ ●

また,8 番目の電球のみに対して機械を操作すると,

#### ○ ○ ● ● ○ ● ○ ● ○ ● *✿✿*

となり,4 番目から 10 番目までの電球が長さ 7 の交互列をなす.

#### ○ ○ ● ● ○ ● ○ ● ○ ●

機械を最大1回使用することで、長さが8以上の交互列を作ることはできない.

### 課題

電飾の情報が与えられたとき,機械を最大 1 回使用することで得られる電球の配列に含まれる交互列の 長さとして考えられるものの最大値を求めるプログラムを作成せよ.

#### 電飾– 1 / 3

![](_page_12_Picture_0.jpeg)

Contest Day 0 – Illumination

# 入力

標準入力から以下の入力を読み込め.

- 1 行目には, 整数 *N* が書かれている.
- 2 行目には, N 個の 0 または 1 が空白を区切りとして書かれている. 各整数は機械を操作する前にお ける電球の情報を表している.左から *i* 番目 (1 ≦ *i* ≦ *N*) の整数は西側から *i* 番目の電球の情報を表 す.整数が 1 ならば電球の明かりがついていることを,0 ならば明かりがついていないことを表す.

# 出力

標準出力に,作成可能な電球の列に含まれる交互列の長さの最大値を表す整数を 1 行で出力せよ.

## 制限

すべての入力データは以下の条件を満たす.

•  $2 \le N \le 100\,000$ .

## 小課題

### 小課題 1 [10 点]

■  $N$  ≤ 50 を満たす.

### 小課題 2 [10 点]

• *N* ≦ 500 を満たす.

### 小課題 3 [20 点]

●  $N$  ≤ 2000 を満たす.

### 小課題 4 [60 点]

追加の制限はない.

![](_page_13_Picture_0.jpeg)

Contest Day 0 – Illumination

# 入出力例

![](_page_13_Picture_144.jpeg)

これは問題文中で説明された例である.

![](_page_13_Picture_145.jpeg)

西側から 4 番目の電球のみを操作すると,最大値 8 を満たす交互列が得られる.

![](_page_13_Picture_146.jpeg)

西側から数えて 2 番目から 4 番目までの電球を操作すると,全ての電球からなる交互列を作ることがで きる.

![](_page_13_Picture_147.jpeg)

機械を使用しなくても良い場合があることに注意せよ.